# **Gestão de Banca Apostas no Excel: Controle e Organização : Dicas Práticas para Lucrar com Jogos Online: Diversão e Oportunidades Financeiras**

**Autor: symphonyinn.com Palavras-chave: Gestão de Banca Apostas no Excel: Controle e Organização**

## **Gestão de Banca Apostas no Excel: Controle e Organização**

A gestão de banca apostas é uma atividade que exige muita atenção e controle. Além disso, torna-se essencial que os apostadores mantenham um registro das suas apostas e analisem as informações para obterem melhores resultados. Isto é possível graças ao Excel, um programa que permite a criação de planilhas para controle de banca.

## **A importância da gestão de banca apostas no Excel**

A gestão de banca apostas é uma atividade que pode render ótimos lucros caso sejam tomadas as devidas precauções e seja mantido um controle sobre as apostas. O Excel é uma ferramenta essencial neste processo, pois permite a organização e análise dos dados de forma rápida e eficaz. Desta forma, é possível ter uma visão geral do histórico de apostas, bem como uma análise dos resultados.

## **Como utilizar o Excel para a gestão de banca apostas**

Para utilizar o Excel para a gestão de banca apostas, é necessário, primeiro, criar uma planilha que registre todas as apostas efetuadas, identificando o evento, a data/hora, o valor apostado, o resultado e a respectiva ganância ou prejuízo. Ao completar a planilha, será possível verificar os resultados globais de suas apostas, bem como a sua Gestão de Banca Apostas no Excel: Controle e Organização evolução, por período, permitindo a sua Gestão de Banca Apostas no Excel: Controle e Organização análise e a implementação de estratégias que visem a otimização dos resultados.

### **Gestão de banca: dicas para o sucesso**

Para garantir uma gestão de banca apostas eficaz, existem algumas dicas relevantes que devem ser seguidas, consoante uma postagem de apostas:

- Estabeleça um orçamento: Defina um limite máximo para suas apostas, visando a um controle financeiro.
- Aposte com valor: Não tente recuperar perdas de forma imediata, apostando valores superiores aos habituais.
- Gerencie suas apostas: Planeje suas apostas com antecedência.
- Mantenha um registro de apostas: Registre todas suas apostas, incluindo os resultados e avaliando o histórico regularmente.
- Controle emocional: Mantenha um controle emocional para evitar apostar sob a influência de ●sentimentos extremos.
- Aprenda com os seus erros: Analise o histórico de apostas e tente aprender com eventuais erros.
- Mantenha-se atualizado e informado: Fique atento às informações do setor para poder tomar decisões mais assertivas e eficazes.

### **O lucro nas Casas de apostas**

Geralmente, os lucros situam-se em Gestão de Banca Apostas no Excel: Controle e Organização torno de 4% a 6% do valor total apostado.

De onde vem esse lucro das casas de apostas? As casas de apostas obtém o seu lucro dos juros sobre o valor total dos apostado, antes que a aposta seja resolvida.

#### **Valor Total Percentagem Lucro**

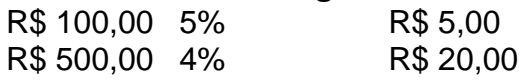

Conforme podemos ver, as casas de apostas tem uma margem de. diff - 4% a 5% para lucro Em qualquer caso a possibilidade é máxima para este tipo de empreenda e requer uma conduta muito rigorosa paa conseguir uma dinâmica favorável.

## **Aplicação da alavancagem financeira**

Na gestão de banca apostas, a alavancagem financeira pode ser útil para maximizar os resultados. Ao aplicar o princípio da alavancagem financeira em Gestão de Banca Apostas no Excel: Controle e Organização apostas esportivas, é possível realizar apostas com um valor superior ao disponível com o próprio capital. Em caso de sucesso, os ganhos serão consequentemente maiores.

### **Perguntas e respostas sobre a gestão de banca apostas**

O que é gestão de banca apostas?

A gestão de banca apostas é a capacidade de gerenciar as apostas em Gestão de Banca Apostas no Excel: Controle e Organização eventos desportivos de forma a maximizar os lucros minimizando o risco de prejuízos.

Por que a gestão de banca apostas é importante?

A gestão de banca apostas é essencial para se obter lucros constantes e prevenir prejuízos significativos no longo prazo, usufruindo-se de melhores oportunidades de apostas, minimizando as adversidades.

Como posso começar a gerenciar a minha banca de apostas?

Comece por estabelecer um orçamento para suas apostas, investa apenas o que está disposto a perder e registre suas apostas e seus resultados em Gestão de Banca Apostas no Excel: Controle e Organização uma planilha no Excel.

## **Partilha de casos**

Maximize suas Ganâncias com o Código Promocional na Aposta Ganha

O mundo das apostas esportivas pode ser emocionante, especialmente quando se trata de jogos envolvendo seus clubes e atletas preferidos. A Aposta Ganha oferece aos seus usuários a oportunidade de aumentar suas ganâncias com o Código Promocional e o Bônus de Boas-Vindas, que proporciona ofertas exclusivas e apostas gratuitas. Neste artigo, exploraremos como você pode tirar proveito ainda mais desses benefícios.

O que é o Código Promocional Aposta Ganha?

O Código Promocional Aposta Ganha é um código exclusivo que oferece benefícios especiais aos usuários do site. Com esse código, você pode desfrutar de apostas grátis, bônus de boasvindas, e outras promoções especialmente selecionadas para maximizar suas ganâncias. Como usar o Código Promocional?

## **Expanda pontos de conhecimento**

Maximize suas Ganâncias com o Código Promocional na Aposta Ganha

O mundo das apostas esportivas pode ser emocionante, especialmente quando se trata de jogos envolvendo seus clubes e atletas preferidos. A Aposta Ganha oferece aos seus usuários a oportunidade de aumentar suas ganâncias com o Código Promocional e o Bônus de Boas-Vindas, que proporciona ofertas exclusivas e apostas gratuitas. Neste artigo, exploraremos como você pode tirar proveito ainda mais desses benefícios.

O que é o Código Promocional Aposta Ganha?

O Código Promocional Aposta Ganha é um código exclusivo que oferece benefícios especiais aos usuários do site. Com esse código, você pode desfrutar de apostas grátis, bônus de boasvindas, e outras promoções especialmente selecionadas para maximizar suas ganâncias. Como usar o Código Promocional?

## **comentário do comentarista**

A postagem anterior fornece informações úteis sobre como gerenciar eficientemente suas apostas usando o Excel. Ao mantener um registro de suas apostas e analisar os dados, você pode ter uma visão geral do histórico de apostas e tomar medidas para otimizar seus resultados. O autor também destaca a importância de se fixar um orçamento, evitar apostar sob emoção e aprender com os seus erros.

Além disso, o artigo aborda como as casas de apostas fazem lucro e como a alavancagem financeira pode ser útil na gestão de banca apostas. As casas de apostas obtém o seu lucro dos juros sobre o valor total dos apostado, antes que a aposta seja resolvida. A aplicação do princípio da alavancagem financeira em Gestão de Banca Apostas no Excel: Controle e Organização apostas esportivas permite realizarmos apostas com um valor superior ao disponível com o próprio capital, aumentando assim os ganhos em Gestão de Banca Apostas no Excel: Controle e Organização caso de sucesso.